## Ćwiczenia 3-4

1. Różne style matematyczne w trybie matematycznym:

Tryb kaligraficzny (tylko duże litery)

ABC

Pogrubione litery bez wypełnienia (tylko duże litery)

ABC

Styl gotycki

ABCabc

Styl bezszeryfowy

ABCabc

Pogrubione litery z wypełnieniem

**ABCabc**

Tryb kaligraficzny (tylko duże litery) \$\$\mathcal{A B C}\$\$ Pogrubione litery bez wypełnienia (tylko duże litery) \$\$\mathbb{A B C}\$\$ Styl gotycki \$\$\mathfrak{A B C abc}\$\$ Styl bezszeryfowy \$\$\mathsf{A B C abc}\$\$ Pogrubione litery z wypełnieniem \$\$\mathbf{A B C abc}\$\$

2. Odstępy w trybie matematycznym:

$$
f(x) = x^{2} + 3x + 2
$$
  
\n
$$
f(x) = x^{2} + 3x + 2
$$
  
\n
$$
f(x) = x^{2} + 3x + 2
$$
  
\n
$$
f(x) = x^{2} + 3x + 2
$$
  
\n
$$
f(x) = x^{2} + 3x + 2
$$
  
\n
$$
f(x) = x^{2} + 3x + 2
$$
  
\n
$$
f(x) = x^{2} + 3x + 2
$$
  
\n
$$
f(x) = x^{2} + 3x + 2
$$
  
\n
$$
f(x) = x^{2} + 3x + 2
$$
  
\n
$$
f(x) = x^{2} + 3x + 2
$$
  
\n
$$
f(x) = x^{2} + 3x + 2
$$
  
\n
$$
f(x) = x^{2} + 3x + 2
$$
  
\n
$$
f(x) = x^{2} + 3x + 2
$$
  
\n
$$
f(x) = x^{2} + 3x + 2
$$
  
\n
$$
f(x) = x^{2} + 3x + 2
$$
  
\n
$$
f(x) = x^{2} + 3x + 2
$$
  
\n
$$
f(x) = x^{2} + 3x + 2
$$
  
\n
$$
f(x) = x^{2} + 3x + 2
$$
  
\n
$$
f(x) = x^{2} + 3x + 2
$$
  
\n
$$
f(x) = x^{2} + 3x + 2
$$
  
\n
$$
f(x) = x^{2} + 3x + 2
$$
  
\n
$$
f(x) = x^{2} + 3x + 2
$$
  
\n
$$
f(x) = x^{2} + 3x + 2
$$
  
\n
$$
f(x) = x^{2} + 3x + 2
$$
  
\n
$$
f(x) = x^{2} + 3x + 2
$$
  
\n
$$
f(x) = x^{2} + 3x + 2
$$
  
\n
$$
f(x) = x^{2} + 3x + 2
$$
  
\n
$$
f(x) = x^{2} + 3x + 2
$$
  
\n
$$
f(x)
$$

3. Automatyczne nawiasy \left \right

## \$\$2+\left( \frac{3}{4-x}\right)^2\$\$ \$\$\left[ 2-3\cdot \left(2-x\right)^3\right]^{y-2}\$\$ \$\$\left\{\frac{2}{3}-\cos^2 x+\left[ 4-\left(\frac{2-3x}{3-9x} \right)^3\right]^2 \right\}^7\$\$

$$
2 + \left(\frac{3}{4-x}\right)^2
$$

$$
\left[2 - 3 \cdot (2 - x)^3\right]^{y-2}
$$

$$
\left\{\frac{2}{3} - \cos^2 x + \left[4 - \left(\frac{2 - 3x}{3 - 9x}\right)^3\right]^2\right\}^7
$$

4. Akcenty

 $\theta \ \ \theta \ \ \cdot \ \cdot f$ 

$$
\hat{a} \ \check{b} \ \acute{c} \ \dot{e} \ \vec{f}
$$

5. Długie zaznaczenia:

\$\$\overline{abc} \ \underline{efg} \ \widetilde{AFR}\$\$

$$
\overline{abc} \; e\bar{f}g \; \widetilde{AFR}
$$

6. Łamanie równań<https://www.overleaf.com/learn/latex/Aligning%20equations%20with%20amsmath>

$$
y = (x - 2)^2
$$

$$
= x^2 - 4x + 4
$$

\begin{equation\*} \begin{split}  $y \& = (x-2)^2 2 \ \ \}$  $& = x^2 - 4x + 4$ \end{split} \end{equation\*}

> 7. Rozpisywanie na przypadki [https://pt.overleaf.com/learn/latex/Questions/How\\_to\\_handle\\_mathem](https://pt.overleaf.com/learn/latex/Questions/How_to_handle_mathematical_expressions_involving_case_statements) [atical\\_expressions\\_involving\\_case\\_statements](https://pt.overleaf.com/learn/latex/Questions/How_to_handle_mathematical_expressions_involving_case_statements)

$$
|x - 2| = \begin{cases} x - 2, & \text{ješli } x \geqslant 2\\ -(x - 2), & \text{ješli } x < 2 \end{cases}
$$

\$\$

 $|x-2|=\begin{cases}cases\end{cases}$ 

```
x-2, & \text{jeśli $x\geqslant 2$}\\
   -(x-2), & \text{jeśli $x<2$}
\end{cases}
```
\$\$

8. Strzałki:

 $f : \mathbb{R} \mapsto \mathbb{R}$  $g : \mathbb{Z} \to \mathbb{Z}$  $x \Leftarrow r$ \$\$f: \mathbb{R}\mapsto \mathbb{R}\$\$ \$\$g: \mathbb{Z}\rightarrow \mathbb{Z}\$\$ \$\$x \Leftarrow r\$\$ 9. Środowisko array \$\$\begin{array}{|l|cr} left1 & center1 & right1\\ \hline d & e & f \end{array}\$\$ *lef t*1 *center*1 *right*1 *d e f* \$\$\begin{array}{lcl} z & = & a  $\setminus$  $& = & a \ \setminus \ \setminus$  $f(x,y,z)$  & = & x + y + z \end{array}\$\$ *z* = *a*  $=$   $a$  $f(x, y, z) = x + y + z$  $\$\&\chi(hi(x)) =$ \left| \begin{array}{ccc}  $x-a$  &-b &-c \\  $-d$  &x-e &-f \\ -g &-h &x-i \end{array} \right|\$\$  $\chi(x) =$  *x* − *a* − *b* − *c* −*d x* − *e* −*f* −*g* −*h x* − *i* \$\$\left[\begin{array}{c|c|c|c} A &Ab &\cdots &A^{n-1}b \end{array}\right]\$\$  $\left[ A \mid Ab \mid \cdots \mid A^{n-1}b \right]$ \$\$\left[\begin{array}{cccc|c} a\_{11}&a\_{12}&\cdots &a\_{1n}&b 1\\ a\_{21}&a\_{22}&\cdots &a\_{2n}&b\_2\\ \vdots & &\ddots &\ \vdots\\ a\_{n1}&a\_{n2}&\cdots &a\_{nn}&b\_n\\ \end{array}\right] \$\$

 

$$
\begin{bmatrix} a_{11} & a_{12} & \cdots & a_{1n} & b_1 \\ a_{21} & a_{22} & \cdots & a_{2n} & b_2 \\ \vdots & & \ddots & \vdots & b_n \end{bmatrix}
$$
  
a<sub>n1</sub> a<sub>n2</sub> ... a<sub>nn</sub> b<sub>n</sub>

\$\$ C=\left[ \begin{array}{c|c} A &B \\ \hline C &D \end{array}\right]\$\$

$$
C=\left[\begin{array}{c|c}A & B \\ \hline C & D\end{array}\right]
$$

10. Poćwicz różne środowiska dedykowane dla macierzy<https://www.overleaf.com/learn/latex/Matrices>

11. Całki i granice

$$
\lim_{n \to \infty} \left( 1 - \frac{1}{a^n} \right) = 1
$$

$$
\lim_{n \to +\infty} \left( 1 + \frac{1}{n} \right)^n = e
$$

$$
\int_a^b \sin(x) \, dx
$$

$$
\iint_D (x^2 + y - 4) \, dx \, dy
$$

 $\lim_{n\to\infty} \left(1-\frac{1}{a^n}\right)=1$  $\lim_{n\to+\infty} \left(1+\frac{1}{n}\right)^n=e$  $\int_a^b \sin(x) \, dx$ \$\$\iint\displaylimits\_D (x^2+y-4) \, dx\, dy\$\$

Wskazówka: przed indeksami do całki wstaw \displaylimits.

13. W jednym pliku postaraj się odwzorować wzory:

Wyrażenie #1

$$
\lim_{n \to \infty} \frac{n+1}{n} = 1
$$

$$
\lim_{n \to \infty} \frac{(-1)^n}{n} = 0
$$

$$
\lim_{n \to \infty} \frac{2n+5}{n} = 2
$$

$$
\lim_{n \to \infty} (2n-1) = \infty
$$

$$
\lim_{n \to \infty} (-n^2 + 1) = -\infty
$$

Wyrażenie #2

 $|z| = |z - 4i|$  $\frac{\pi}{4} \leq \text{Arg } z < \frac{\pi}{2}$ 

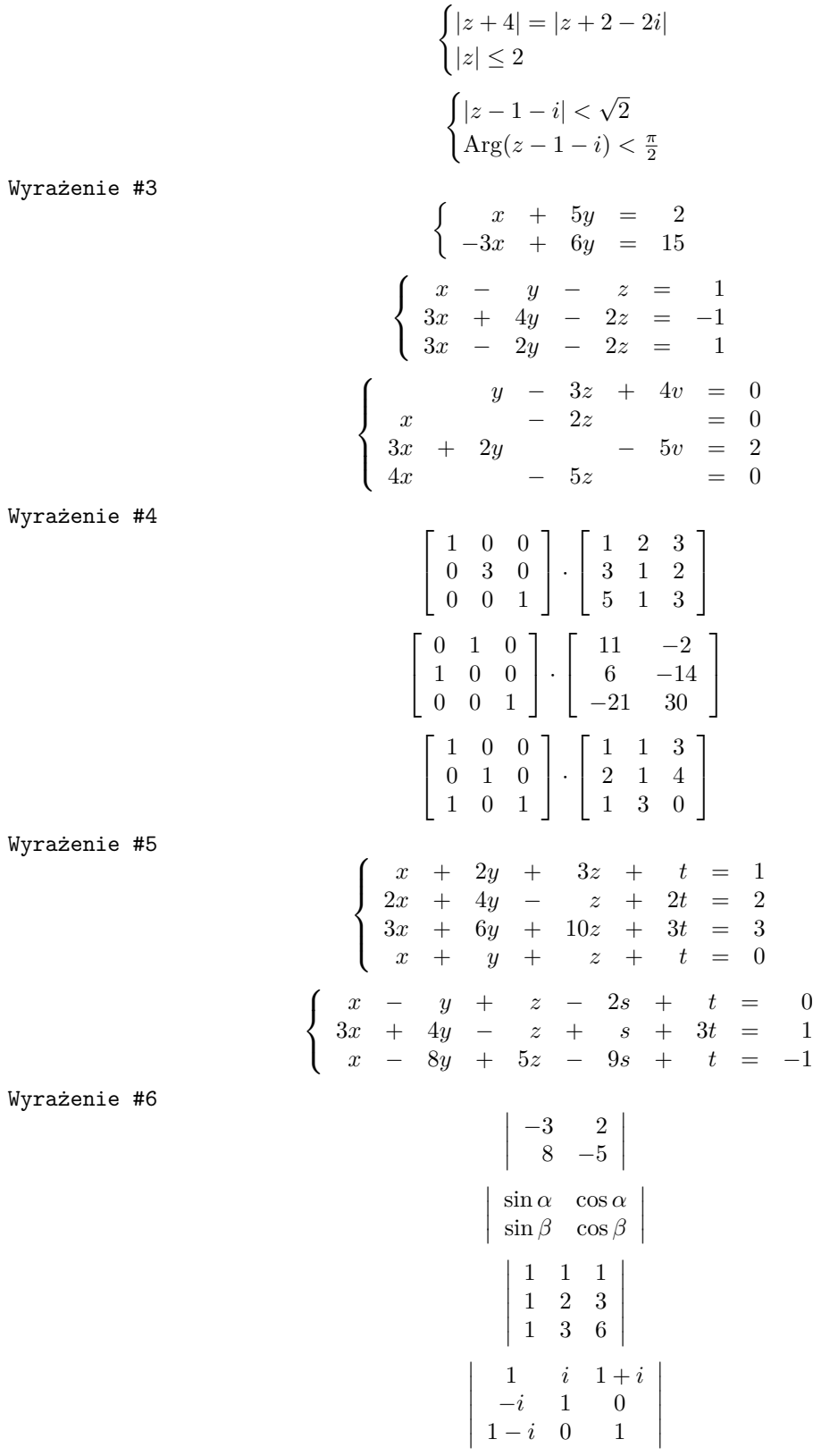

Wyrażenie #7

$$
B = \begin{bmatrix} \frac{1}{0} & \frac{1}{2} & \frac{1}{2} & \frac{1}{4} & \frac{1}{3} \\ \frac{0}{0} & \frac{1}{2} & \frac{1}{4} & \frac{1}{5} & \frac{1}{6} \\ \frac{0}{0} & \frac{1}{0} & \frac{1}{0} & \frac{1}{3} & \frac{1}{3} \\ 0 & \frac{1}{0} & \frac{1}{0} & \frac{3}{3} & \frac{1}{4} \\ 0 & \frac{1}{0} & \frac{1}{0} & \frac{1}{3} & \frac{3}{3} \end{bmatrix}
$$
  
\n
$$
\text{Wyraženie #3}
$$
  
\n
$$
\int_{-\infty}^{\infty} \frac{dx}{x^2 + 4}
$$
  
\n
$$
\int_{-\infty}^{\infty} \frac{dx}{x^2 - 3x}
$$
  
\n
$$
\int_{-1}^{\infty} \frac{dx}{\sqrt[3]{3x + 5}}
$$
  
\n
$$
\int_{0}^{\infty} \frac{dx}{\sqrt[3]{3x + 5}}
$$
  
\n
$$
\int_{0}^{\infty} \frac{dx}{\sqrt[3]{2}}
$$
  
\n
$$
\int_{0}^{\infty} \frac{dx}{\sqrt[3]{2}}
$$
  
\n
$$
\int_{0}^{\infty} \frac{dx}{\sqrt[3]{2}}
$$
  
\n
$$
\int_{0}^{\infty} \frac{dx}{\sqrt[3]{2}}
$$
  
\n
$$
\int_{0}^{\infty} \frac{dx}{\sqrt[3]{3}}
$$
  
\n
$$
\int_{0}^{\infty} \frac{2}{\sqrt[3]{3}} dx
$$
  
\n
$$
\int_{0}^{\infty} \frac{2}{\sqrt[3]{3}} dx
$$
  
\n
$$
\int_{0}^{\infty} \frac{1}{\sqrt[3]{4 - x^2}}
$$
  
\n
$$
\int \frac{x^2 dx}{\sqrt[3]{4 - x^2}}
$$
  
\n
$$
\int \sqrt{x^2 - 36} dx
$$
  
\n
$$
\int \sqrt{x^2 - 36} dx
$$
  
\n
$$
\int \sqrt{x^2 - 36} dx
$$
  
\n
$$
\int \sqrt{3 + x^2} dx
$$
  
\

Wyrażenie #1

 $d_n = \cos \frac{\pi}{2n}$ 2*n*

$$
e_n = \sqrt[n]{5^n + 6^n}
$$

$$
f_n = \frac{n!(2n)!}{(3n)!}
$$

$$
\lim_{n \to \infty} \left(1 + \frac{6}{n}\right)^n
$$

 $\lim_{n\to\infty}$  $\left(\frac{n}{n+1}\right)^{n+1}$ 

 $\lim_{n\to\infty}\left(\frac{n+3}{n}\right)$ *n*

 $\lim_{n\to\infty}\left(1-\frac{2}{n}\right)$ 

*n*

*n*

 $\setminus^{n+3}$ 

 $\setminus$ <sup>-*n*</sup>

Wyrażenie #13

$$
\hbox{Wyrażenie #14}
$$

$$
\sum_{n=1}^{\infty} (-1)^{n+1} (2n - 1)
$$

$$
\sum_{n=1}^{\infty} \sin \frac{2\pi}{3^n} \cos \frac{4\pi}{3^n}
$$

$$
\sum_{n=2}^{\infty} ((\sqrt[n]{n} - \sqrt[n+1]{n+1})
$$